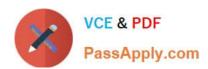

# 050-696<sup>Q&As</sup>

Foundations of Novell Open Enterprise Server NetWare

# Pass Novell 050-696 Exam with 100% Guarantee

Free Download Real Questions & Answers PDF and VCE file from:

https://www.passapply.com/050-696.html

100% Passing Guarantee 100% Money Back Assurance

Following Questions and Answers are all new published by Novell Official Exam Center

- Instant Download After Purchase
- 100% Money Back Guarantee
- 365 Days Free Update
- 800,000+ Satisfied Customers

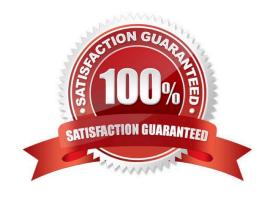

2024 Latest passapply 050-696 PDF and VCE dumps Download

#### **QUESTION 1**

Click on the option in iManager you would use to check the cumulative rights, both inherited and explicitly granted, one object has to another object in the eDirectory tree.

Hot Area:

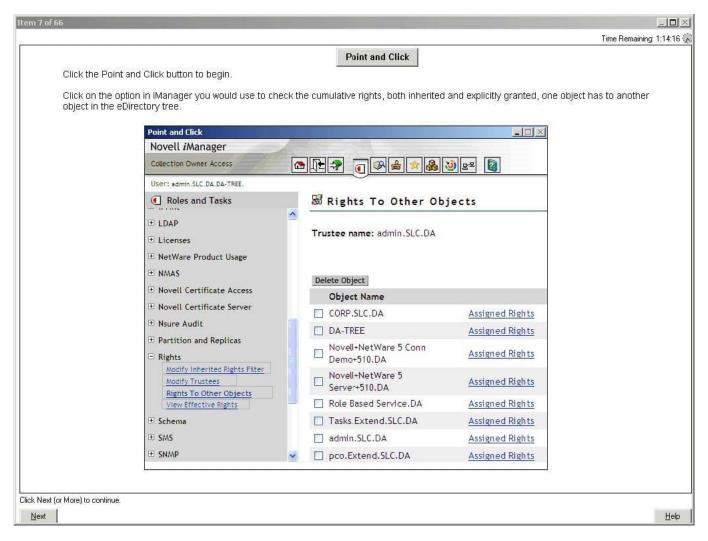

Correct Answer:

2024 Latest passapply 050-696 PDF and VCE dumps Download

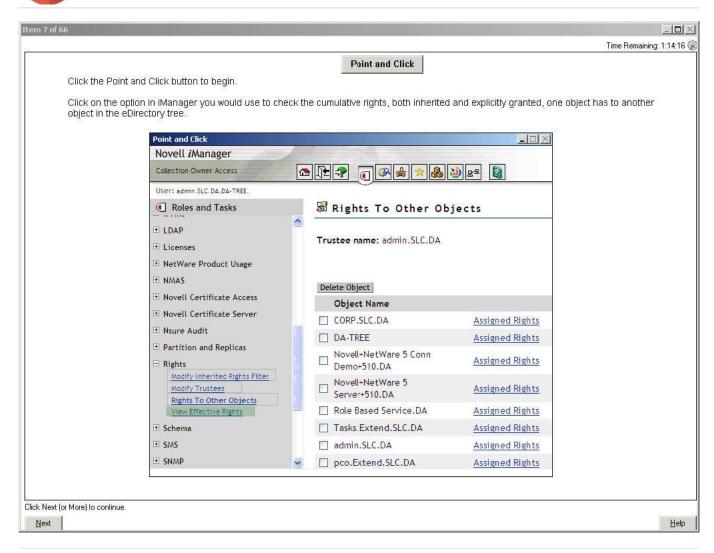

#### **QUESTION 2**

Which OES service is not available on the NetWare platform?

- A. eGuide
- B. iFolder 3.x
- C. Identity Manager
- D. Apache Web Server

Correct Answer: B

#### **QUESTION 3**

You have configured the global server policy on your iFolder server such that user data is encrypted as it is transferred between the iFolder client and the iFolder server. You are concerned that users might disable this option and do not

2024 Latest passapply 050-696 PDF and VCE dumps Download

want it displayed in the iFolder client. Click the iFolder Management Console option you would use to do this.

#### Hot Area:

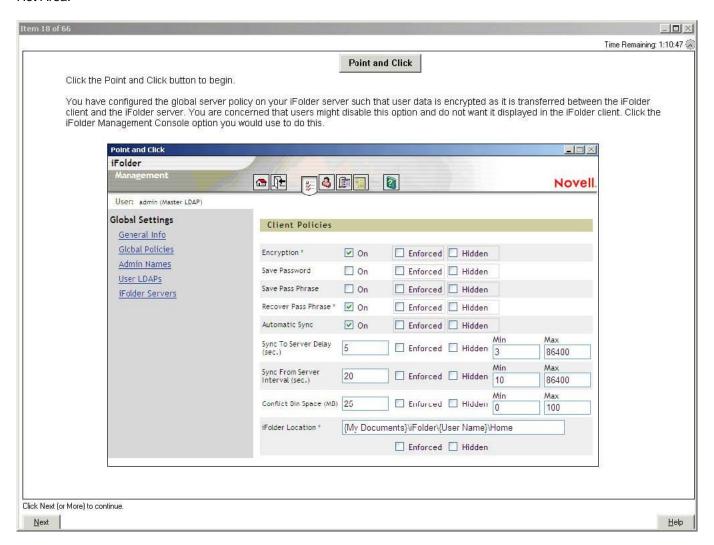

Correct Answer:

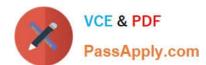

2024 Latest passapply 050-696 PDF and VCE dumps Download

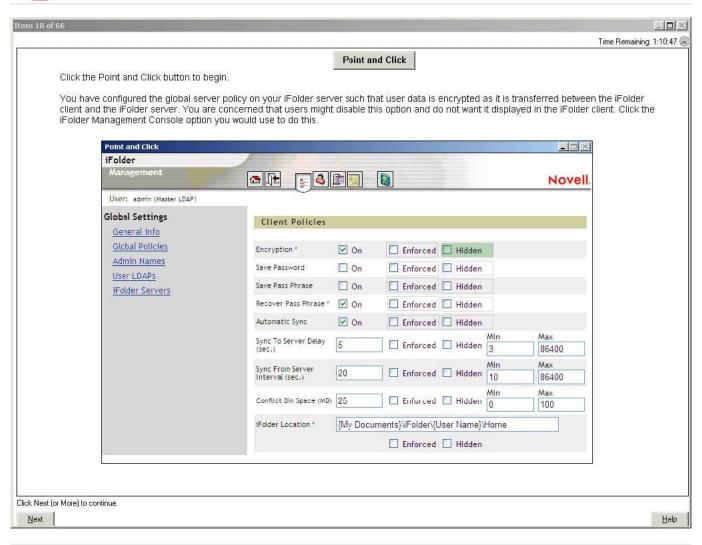

#### **QUESTION 4**

You need to configure the attributes of the SHARED directory. Click the Remote Manager option you would use to do this.

Correct Answer: Attributes

#### **QUESTION 5**

Click the option in iManager you would use to see every object that the Admin.SLC.DA user object is an explicit trustee of.

Correct Answer: Rights to Other Objects

050-696 PDF Dumps

050-696 VCE Dumps

050-696 Practice Test